JIANG\_AGING\_HYPOTHALAMUS\_UP

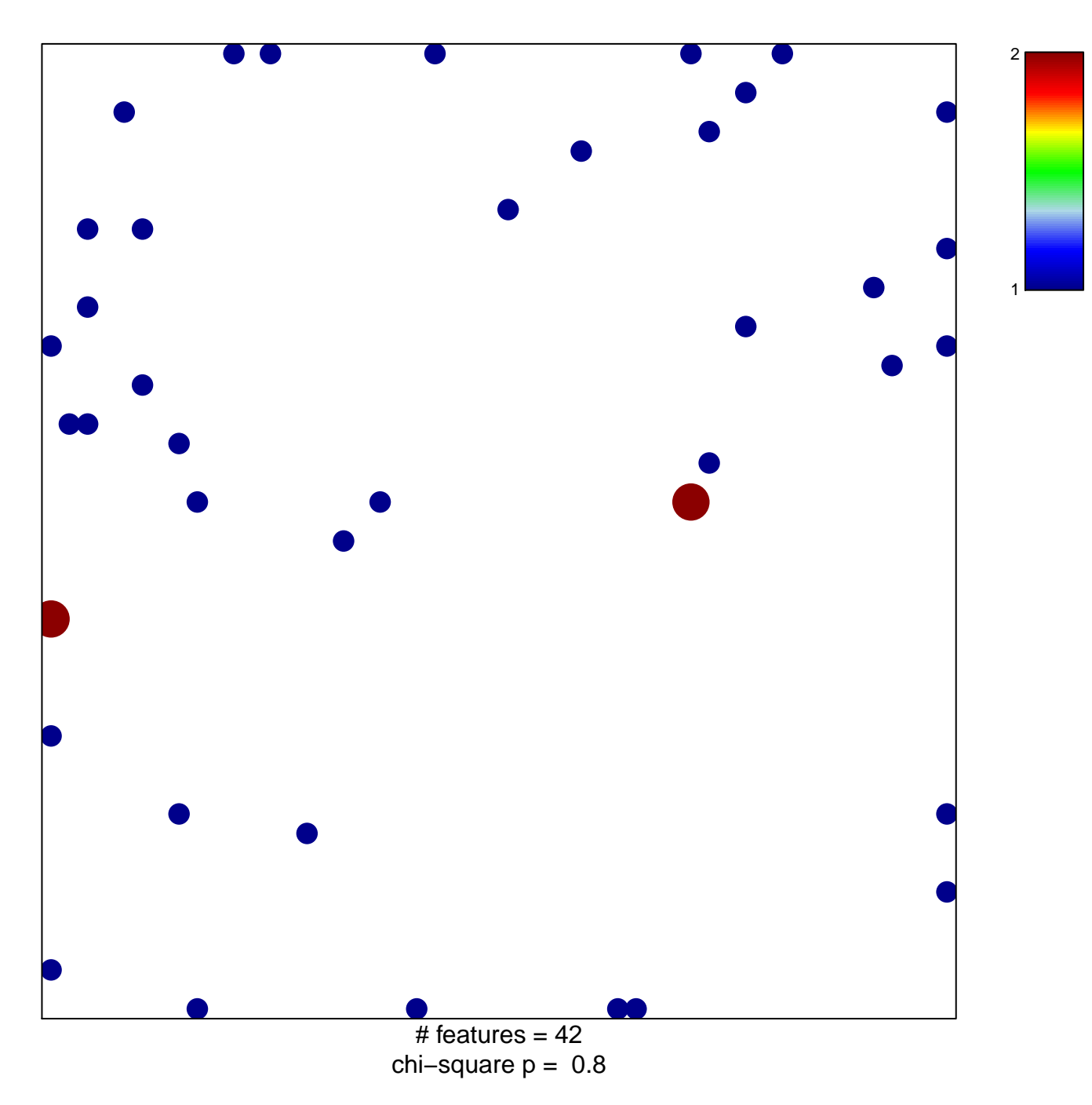

## **JIANG\_AGING\_HYPOTHALAMUS\_UP**

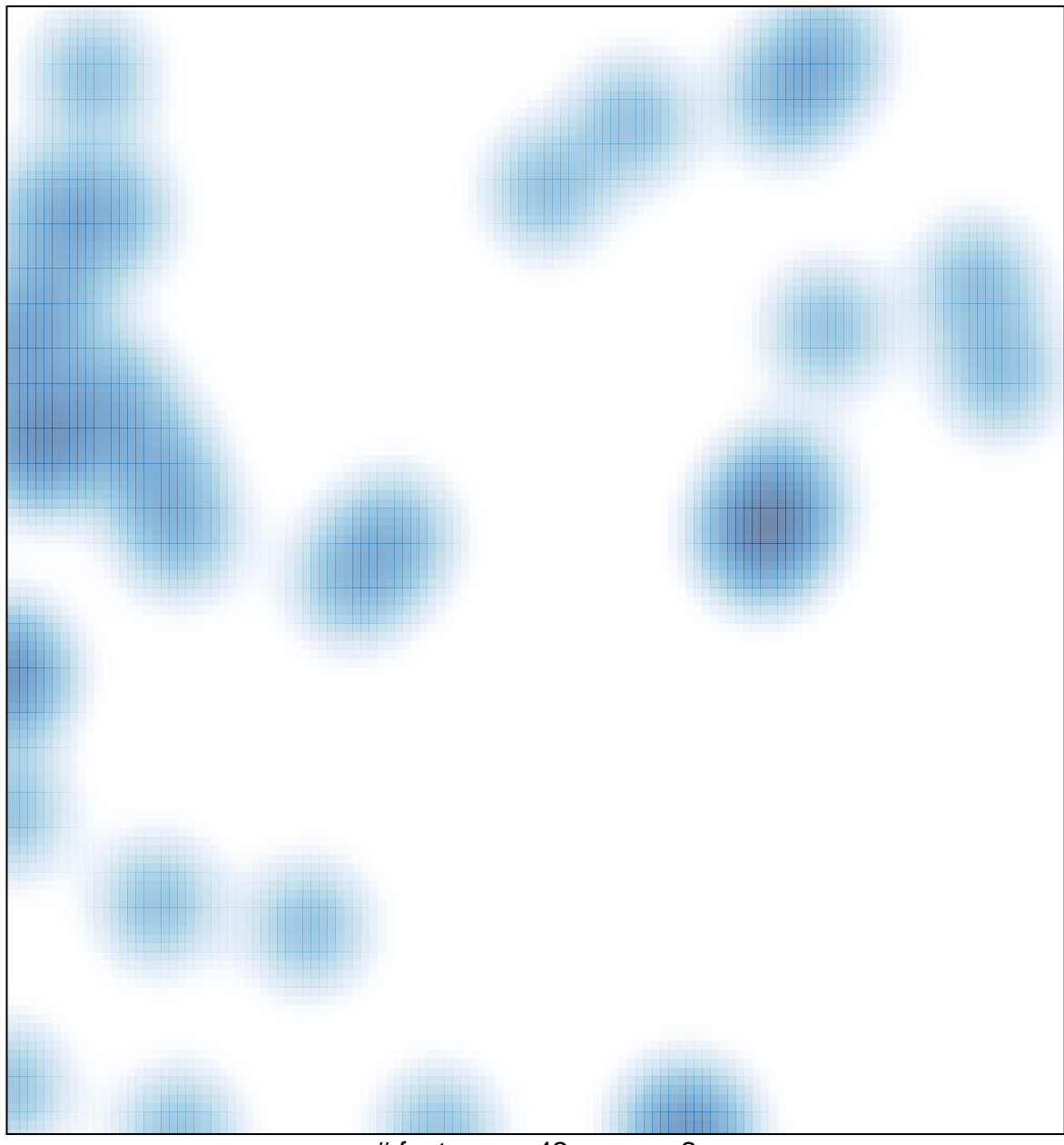

# features =  $42$ , max =  $2$